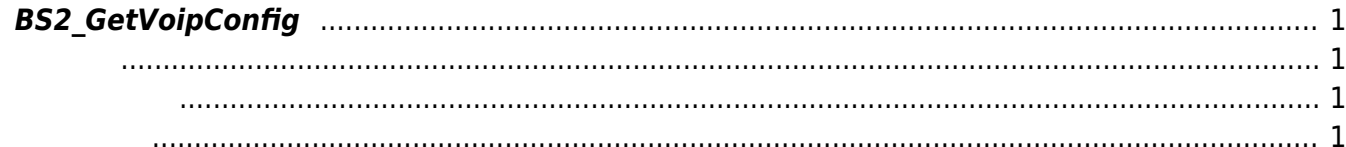

## <span id="page-1-4"></span><span id="page-1-0"></span>**BS2\_GetVoipConfig**

Voip

<span id="page-1-1"></span>#include "BS\_API.h"

int BS2 GetVoipConfig(void\* context, uint32 t deviceId, BS2VoipConfig\* config);

[BS2VoipConfig](http://kb.supremainc.com/bs2sdk/doku.php?id=ko:configuration_api#bs2voipconfig)

- <span id="page-1-2"></span>[In] *context* : Context
- $\bullet$  [In]  $deviceId$  :

<span id="page-1-3"></span>합니다.

 $\bullet$  [In] *config* : Voip

BS\_SDK\_SUCCESS

From: <http://kb.supremainc.com/bs2sdk/>- **BioStar 2 Device SDK**

Permanent link: **[http://kb.supremainc.com/bs2sdk/doku.php?id=ko:bs2\\_getvoipconfig](http://kb.supremainc.com/bs2sdk/doku.php?id=ko:bs2_getvoipconfig)**

Last update: **2017/06/28 11:27**